# MySQL

Part 2: Joins & Constraints **Ed Armstrong SHARCNET - University of Guelph** 

### **Section 1 Table Constraints**

#### **Creating a Table**

CREATE TABLE employees ( id INT, first name VARCHAR(64), last name VARCHAR(64), start DATE );

### **Creating a Table: Unique Constraint**

CREATE TABLE employees ( id INT **UNIQUE**, first name VARCHAR(64), last name VARCHAR(64), start DATE );

### **Creating a Table: Primary Key Constraint**

CREATE TABLE employees ( id INT **PRIMARY KEY**, first name VARCHAR(64), last name VARCHAR(64), start DATE );

#### Creating a Table: Not Null Constraint

```
CREATE TABLE employees (
  id INT PRIMARY KEY, 
  first_name VARCHAR(64) NOT NULL, 
  last name VARCHAR(64) NOT NULL,
  start DATE
);
```
#### Creating a Table: Auto Increment

CREATE TABLE employees ( id INT PRIMARY KEY **AUTO\_INCREMENT**, first name VARCHAR(64) NOT NULL, last\_name VARCHAR(64) NOT NULL**,** start DATE );

#### Creating a Table: Table Constraint

```
CREATE TABLE employees (
  email VARCHAR(64)
  first name VARCHAR(64) NOT NULL,
  last_name VARCHAR(64) NOT NULL,
  start DATE,
  PRIMARY KEY (email)
);
```
### Creating a Table: Foreign Key

```
CREATE TABLE employees (
  email VARCHAR(64)
  first name VARCHAR(64) NOT NULL,
  last_name VARCHAR(64) NOT NULL,
  role VARCHAR(32),
  start DATE,
  PRIMARY KEY (email),
  FOREIGN KEY (role) REFERENCES roles(name)
);
```
### **Altering a Table**

ALTER table name ADD CONSTRAINT constraint\_name FOREIGN KEY (columns) REFERENCES parent table(columns) ON DELETE action ON UPDATE action;

### **Altering a Table**

SHOW CREATE TABLE table name

ALTER table\_name DROP FOREIGN KEY constraint name

### Section 2 **Data Models**

#### Data Relations: One to One

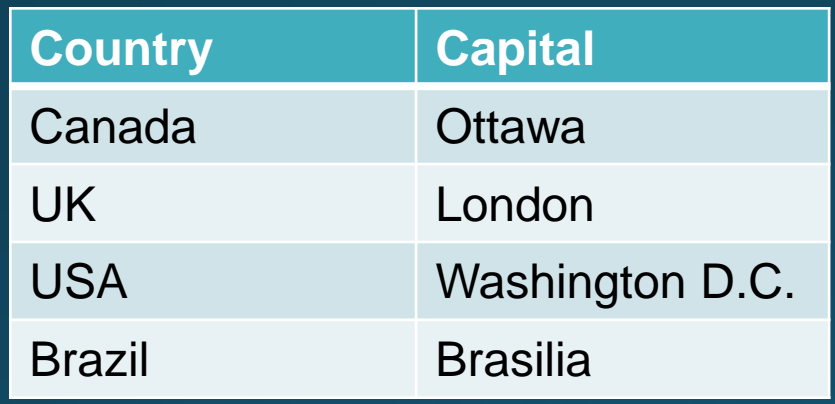

#### Data Relations: One to Many

#### **Instructors**

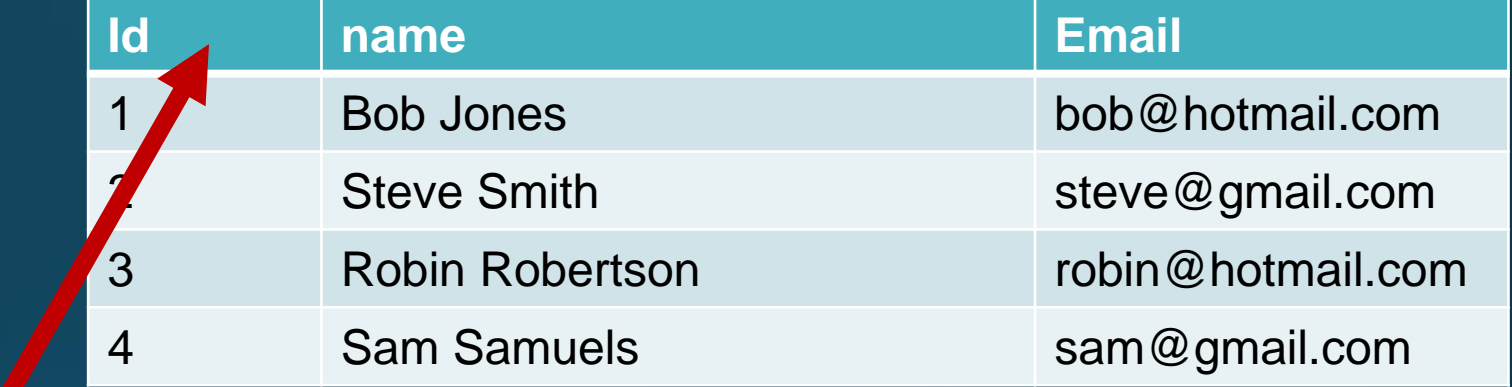

#### **Class**

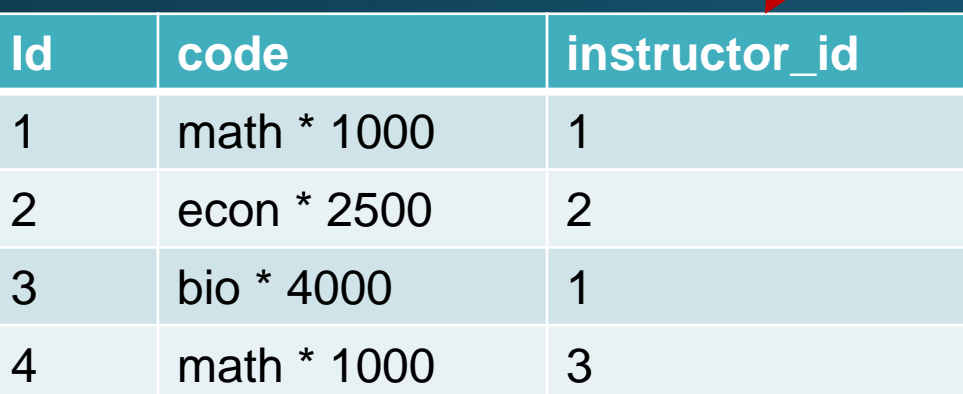

### Data Relations: Many to Many

#### **Student**

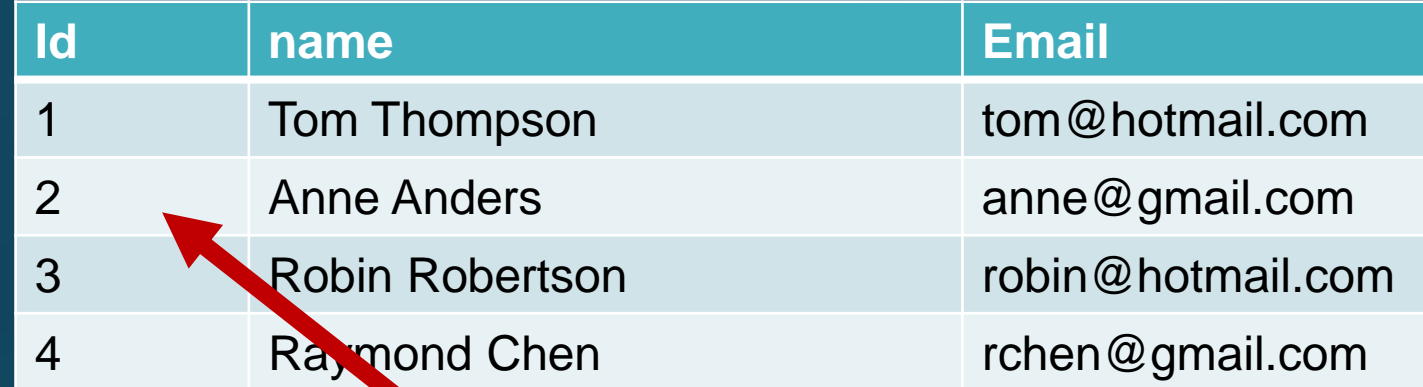

**Student - Class junction**

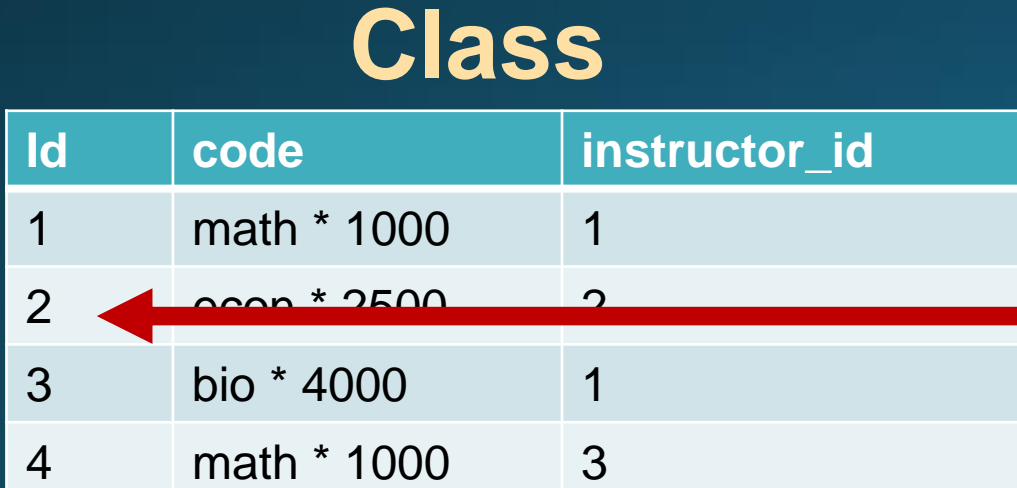

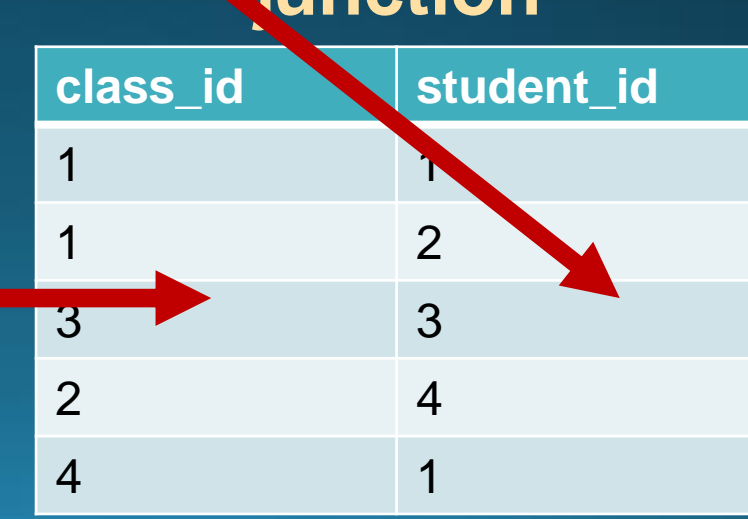

## Cross Join

#### (1) select \* from table1, table2 (2) select \* from table1 join table2

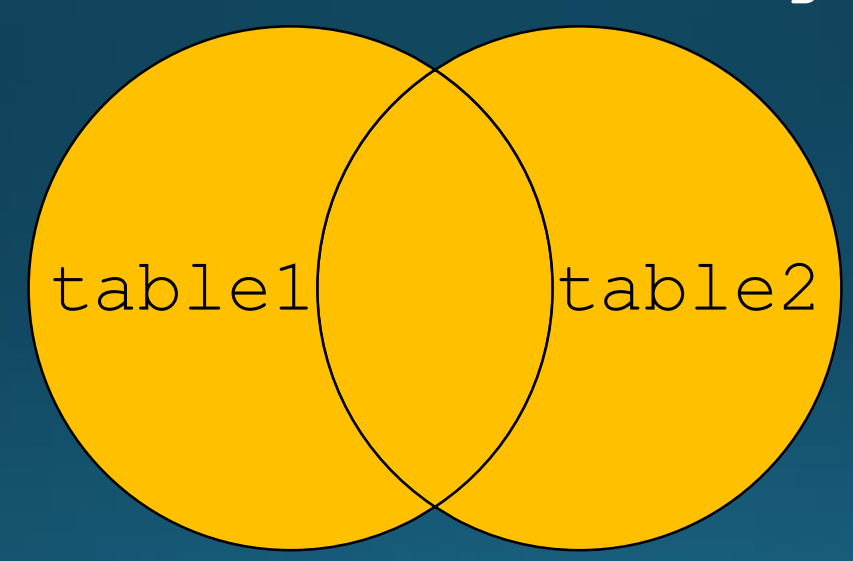

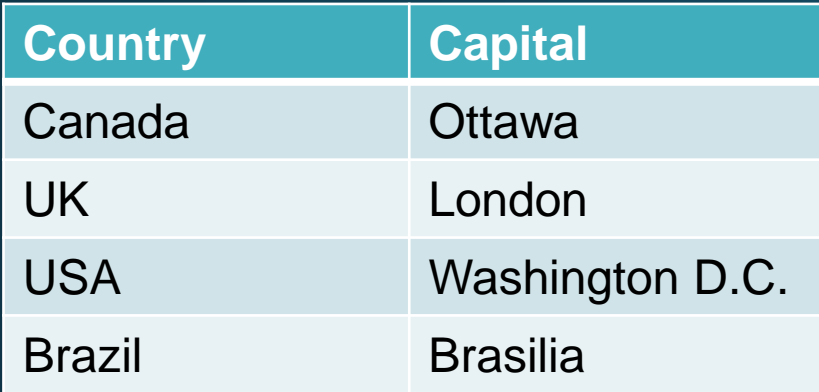

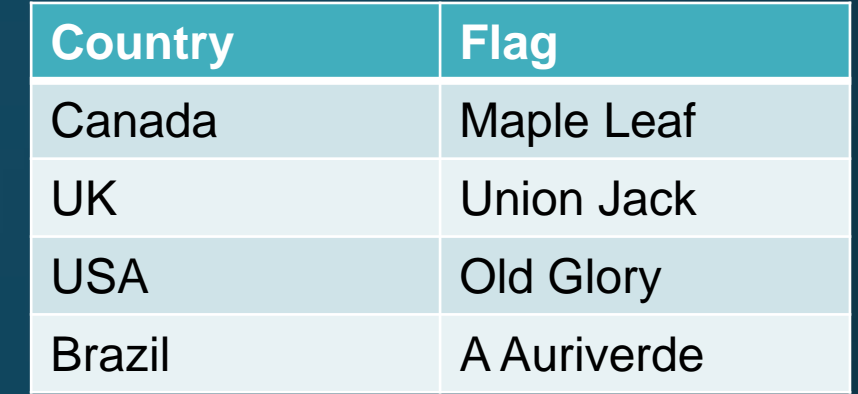

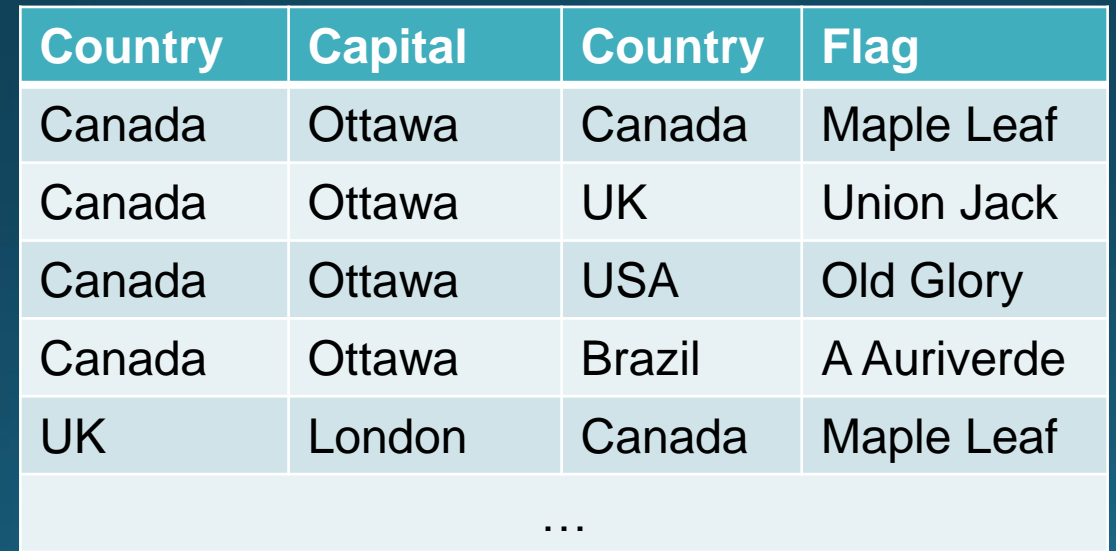

#### select \* from table1, table2

### Inner Join

**SELECT** columns **FROM** t1 **JOIN** t2 **ON** join\_condition1

### Inner Join

#### select \* from table1, table2

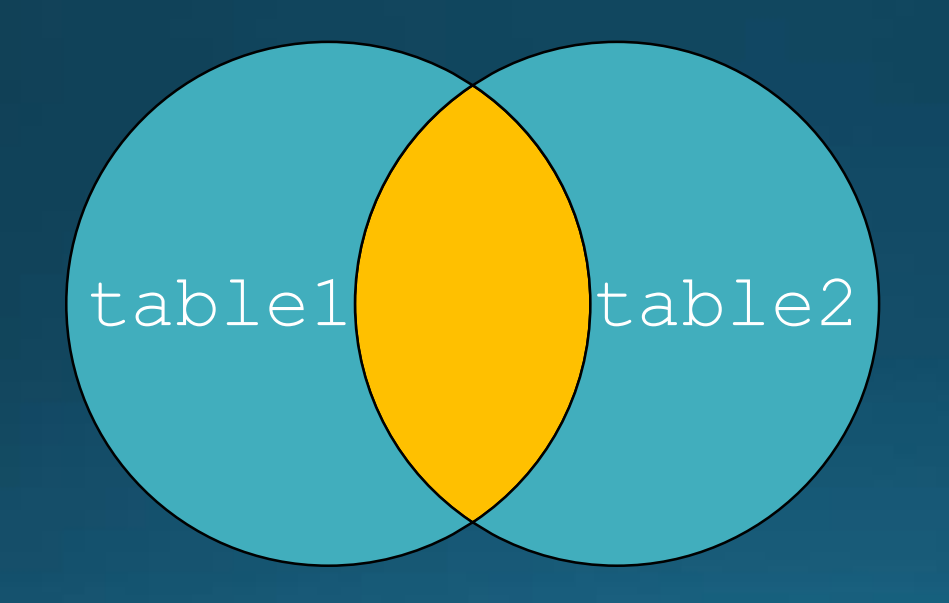

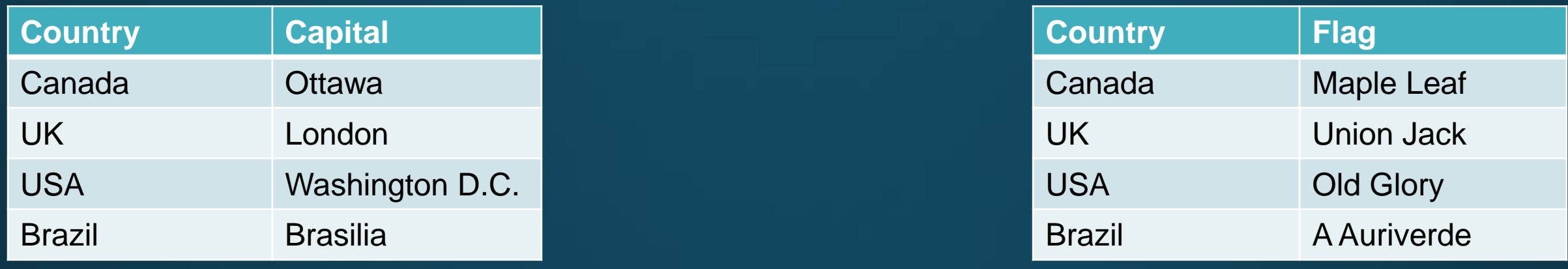

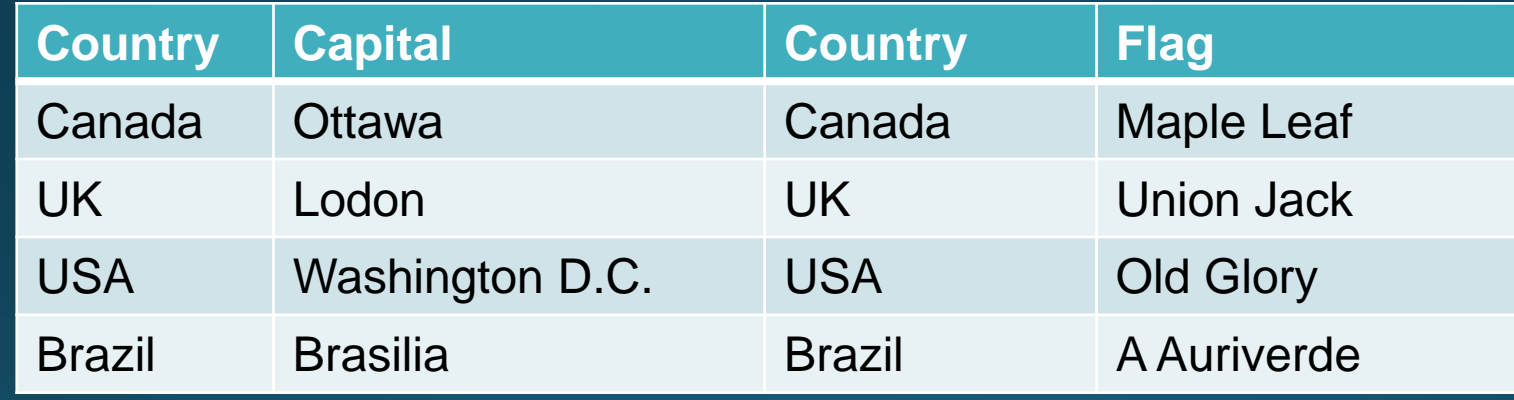

select \* from table1 join table2 on table1.country = table2.country

# **Left Join**

**SELECT** columns **FROM** t1 **LEFT JOIN** t2 **ON** join\_condition1 **WHERE** conditions;

# Left Join

#### select \* from table1 left join table2

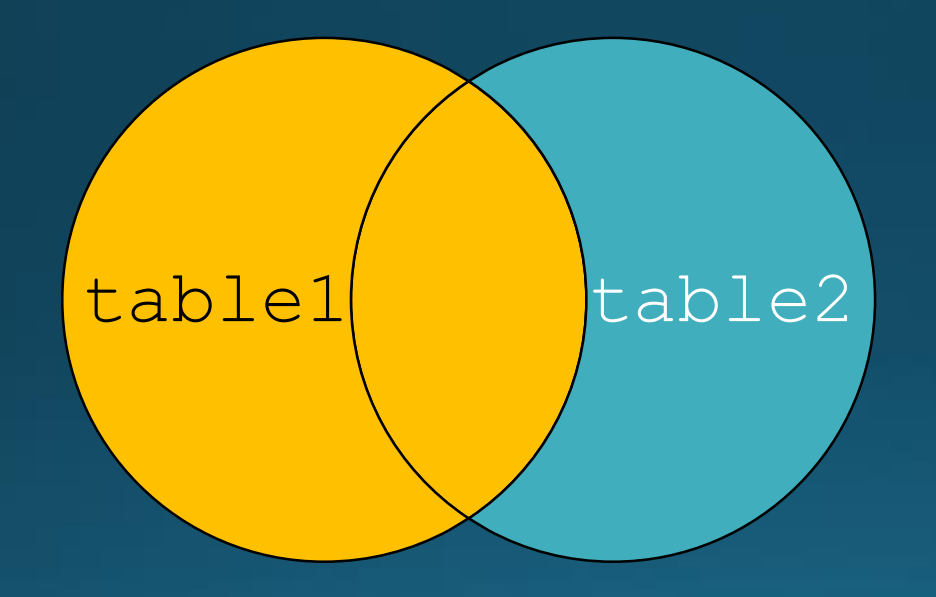

# **Right Join**

**SELECT** columns **FROM** t1 **RIGHT JOIN** t2 **ON** join\_condition1 **WHERE** conditions;

# Right Join

#### select \* from table1 right join table2

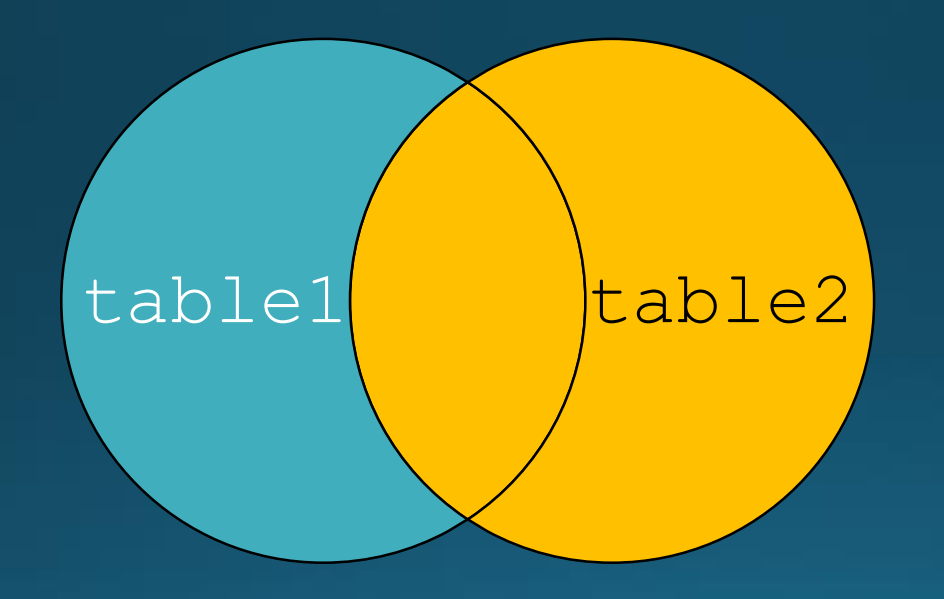